**Der Vektorraum der Pfeilklassen der Ebene und des Raums**

**1. Stunde**

# **1 Der Vektorraum der Pfeilklassen der Ebene und des Raums**

## **1.1 Der Verschiebungspfeil als Pfeilklasse Zeichnerisches Verfahren der Addition von Pfeilklassen**

## *Stundenbild*

Die Schüler erwerben folgende inhalts- sowie prozessbezogene mathematische Kompetenzen:

- Die Verschiebung des Mittelpunkts eines kreisförmigen Luftkissengleiters längs eines Verschiebungspfeils kann ersetzt werden durch die Gesamtheit der Verschiebungen längs *SZ* der Pfeile SA, AB und BZ.
- $-$  Die Verschiebung SZ kann als Summe der Verschiebungen SA, AB und BZ aufgefasst wer $den: SZ = SA + AB + BZ$
- Die Gesamtheit aller zueinander parallelen Verschiebungspfeile gleicher Länge und Richtung bezeichnen wir als **Pfeilklasse**.
- Eine Pfeilklasse zählt nur als ein Element der unendlichen Menge der Pfeilklassen z. B. unserer Zeichenebene. Ein gezeichneter Pfeil vertritt bzw. repräsentiert die gesamte Klasse und wird folglich als **Repräsentant** der Klasse bezeichnet.
- Die Schüler erlernen durch eigenverantwortliches Arbeiten in Gruppen die zeichnerische Darstellung der Addition von Pfeilklassen:

An die Spitze eines Pfeils wird der Anfangspunkt eines parallel verschobenen zweiten Pfeils, an dessen Spitze der Anfangspunkt eines dritten parallel verschobenen Pfeils gelegt etc. Den Summenpfeil erhält man, indem man den Anfangspunkt des ersten Pfeils mit der zuletzt noch "frei stehenden" Pfeilspitze verbindet.

## **Unterrichtsschritte**

## *1.1.1 Der Verschiebungspfeil als Pfeilklasse*

## **• Die Gesamtverschiebung als Summe von Teilverschiebungen**

## Einführungsbeispiel:

## *Der Lehrer konfrontiert die Schüler mit folgender Situation:*

Für das Schulfest hat sich Klasse 6a folgendes Gewinnspiel ausgedacht: Ein kreisrunder Gleiter soll sich auf dem Luftkissentisch nach dem Anstoßen aus der Startposition *S* an einem Hindernis aus nebeneinander liegenden Holzblöcken sowie einer über den Holzblöcken liegenden Holzplatte vorbeibewegen und ein markiertes Ziel *Z* erreichen. Dabei darf der Gleiter auf seinem Weg an der Bande reflektiert werden. Der Spieler wird informiert, dass das Ziel nur dann getroffen werden kann, wenn der Gleiter bei jeder Reflexion unter dem Reflexionswinkel  $\alpha = 45^{\circ}$  reflektiert wird. Zur Vereinfachung der Spielsituation darf der Spieler genau einen Holzblock **1. Stunde**

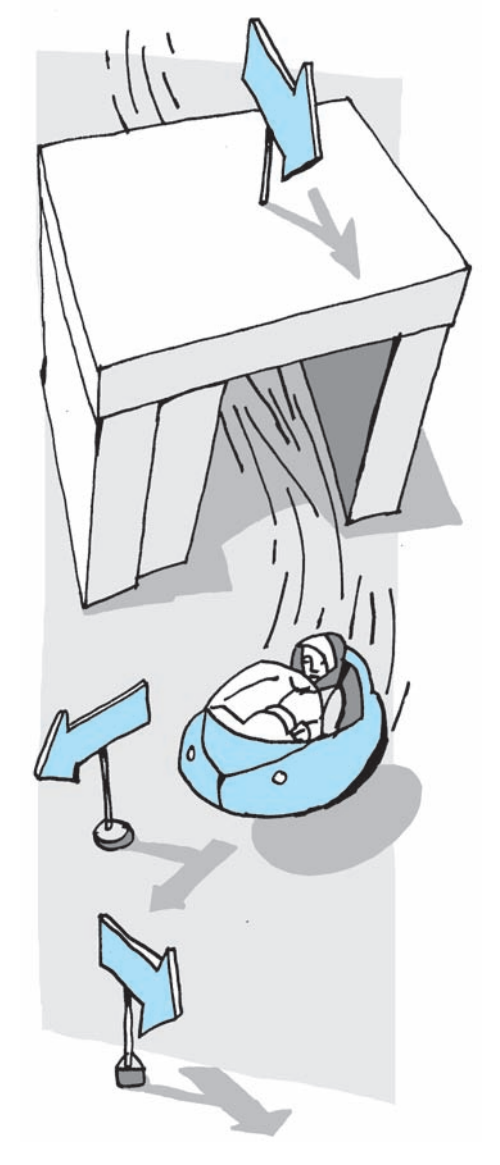

#### **1. Stunde**

Projektion des Arbeitsblatts:  $+7$ *S*

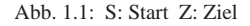

des Hindernisses verschieben, bevor er den Gleiter anstößt. Man gewinnt einen Preis, wenn der Gleiter das Ziel nach einmaligem Anstoßen trifft. Die Qualität der Preise hängt von der Verschiebungszeit ab.

#### **Methode**

eigenverantwortliches Arbeiten in Gruppen

Nach der Einteilung in Gruppen händigt der Lehrer jeder Gruppe ein Arbeitsblatt und eine Folie (beides kariert) aus, worauf die Spielsituation schematisch dargestellt ist.

Der Lehrer beschreibt das Arbeitsblatt und erteilt den Schülern den Auftrag, Verschiebungswege einzuzeichnen, die der Gleiter für den Fall zurücklegt, dass er das Ziel trifft bzw. sein Mittelpunkt mit dem Zielpunkt *Z* zusammenfällt.

#### **Präsentation**

Ein nach dem Zufallsprinzip bestimmter Schüler einer Gruppe projiziert die Folie und erklärt die eingezeichneten möglichen Wege.

## **Projektion: Verschiebungswege des Gleiters, um das Ziel zu treffen**

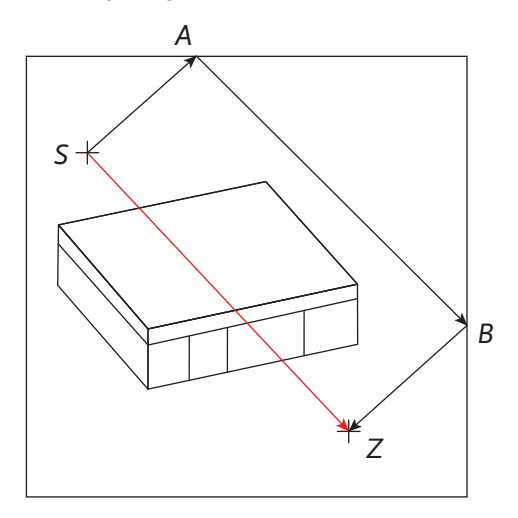

Abb. 1.2: S: Start Z: Ziel

#### **Erklärung**

Der Gleiter kann das Ziel auf zwei Arten treffen:

*1. Möglichkeit*

Falls der Gleiter nach dem Anstoßen zweimal in den Bandenpunkten *A* und *B* reflektiert wird, erreicht er durch Verschiebung längs der Teilstrecken bzw. der Pfeile SA, AB und BZ das Ziel nur, wenn er jeweils unter dem erlaubten Reflexionswinkel  $\alpha = 45^{\circ}$  reflektiert wird.

#### *2. Möglichkeit*

Schiebt der Spieler zuerst, was ihm erlaubt ist, den mittleren Holzklotz weg, entsteht ein Tunnel. Wenn der Gleiter diesen Tunnel passiert, ohne seitlich anzustoßen, trifft er sofort das Ziel.

**1. Stunde**

## **Methodenwechsel**

fragend-entwickelnde Methode

Die Schüler bilanzieren unter der Moderation des Lehrers, indem sie auf die zeichnerische Darstellung der gerade erläuterten Alternativen Bezug nehmen. Infolge des Anstoßens wird der Gleiter durch Impulsübertragung verschoben und trifft durch die Verschiebung längs des Pfeils SZ entweder sofort das Ziel oder wird infolge zweimaliger Reflexion unter dem Winkel  $\alpha = 45^\circ$ zuerst längs des Verschiebungspfeils SA, dann längs des Pfeils AB und zuletzt längs des Pfeils BZ verschoben, bis er das Ziel erreicht.

## *Lehrerimpuls*

Das Ereichens **desselben** Ziels auf zwei Arten, nämlich durch die direkte Verschiebung SZ einerseits, andererseits durch Aneinanderreihen der drei Einzelverschiebungen SA; AB und BZ, kann mit Hilfe einer Gleichung dokumentiert werden.

## **Methodenwechsel**

Gruppen- oder Partnerarbeit Die Schüler greifen den Lehrerimpuls auf und diskutieren.

## **Präsentation**

## *Möglicher Schülerbeitrag*

Da sowohl über die direkte Verschiebung SZ als auch über die Verknüpfung der Teilverschiebungen SA, AB und BZ derselbe Zielpunkt Z erreicht werden kann, gilt die Gleichung:  $SZ = SA + AB + BZ$ , wenn wir die Aneinanderreihung der Verschiebungen SA; AB und BZ als Summe dieser Einzelverschiebungen auffassen.

 $SZ = SA + AB + BZ - Gesamtverschiebung SZ$  als Summe der Einzelverschiebungen SA; AB und BZ

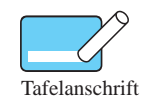

## **• Der Verschiebungspfeil als Repräsentant einer Klasse von Pfeilen**

## **Methodenwechsel**

zurück zur fragend-entwickelnden Methode

Der Lehrer verweist auf die geometrische Bedeutung von Verschiebungspfeilen:

Jeder Pfeil verdeutlicht eine bestimmte Verschiebung des Luftkissengleiters bzw. seines Mittelpunkts.

Im Geometrieunterricht der Mittelstufe haben wir gelernt, dass ein Pfeil Richtung und Weglänge für die Verschiebung von Punkten festlegt.

## *Arbeitsauftrag des Lehrers*

In diesem Sinne soll nun Dreieck *A*, *B*, *C* anhand eines vorgegebenen Verschiebungspfeils verschoben werden.